## **ESR HOW TO GUIDE – ACCESSING TOTAL REWARD STATEMENTS**

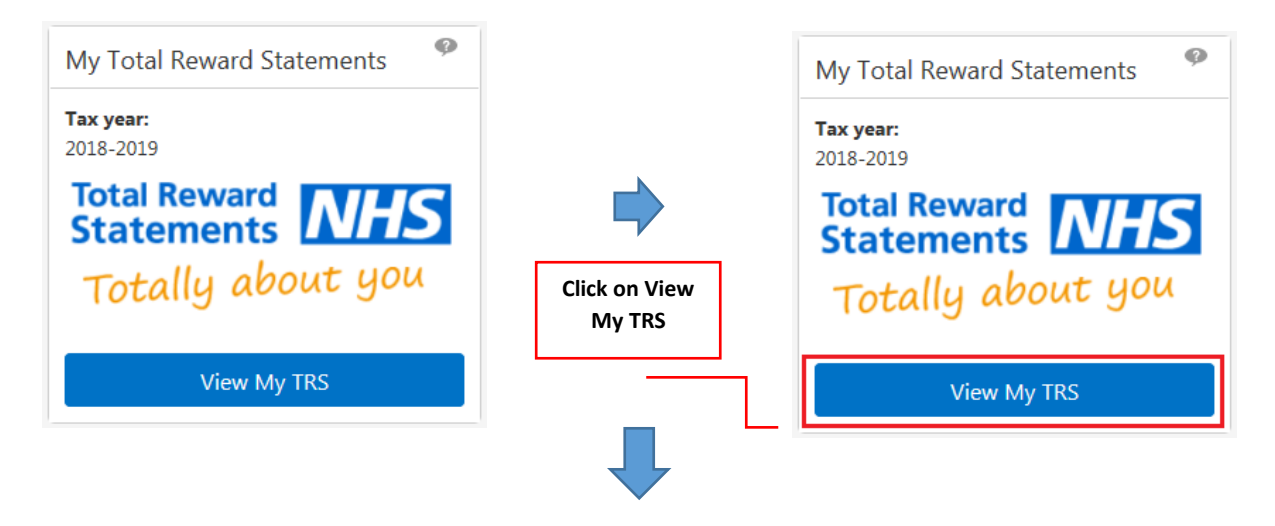

## STEP 1 – Go to My Total Reward Statements

## STEP 2 – View Total Reward Statement tabs

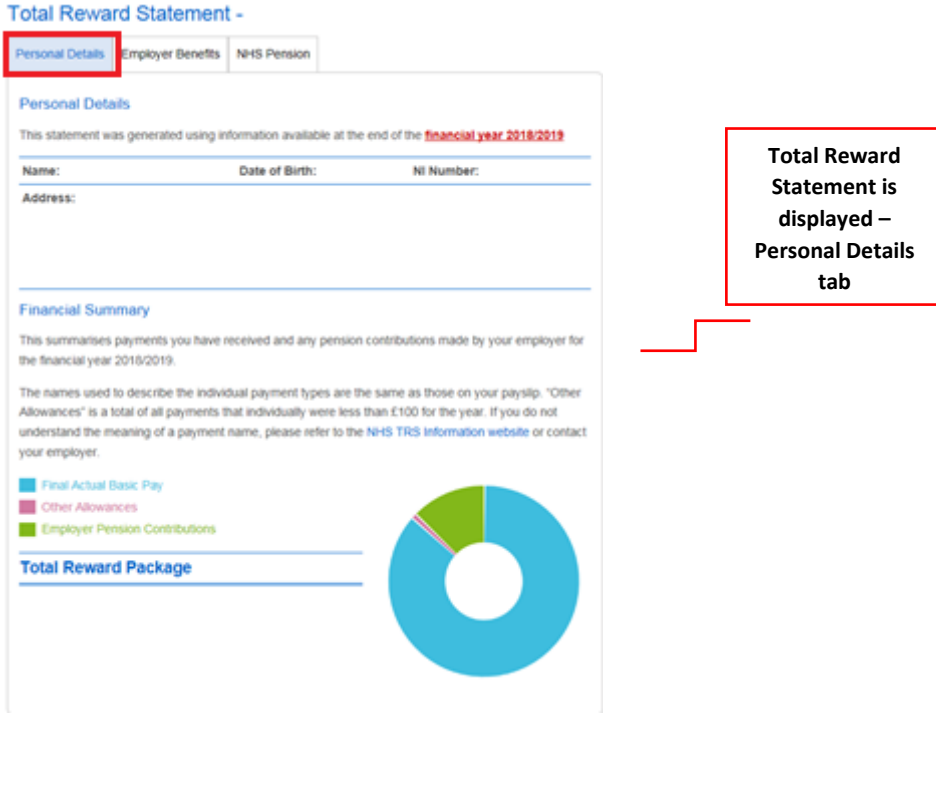

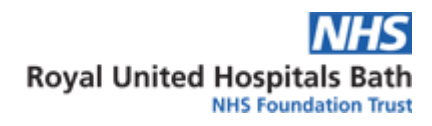

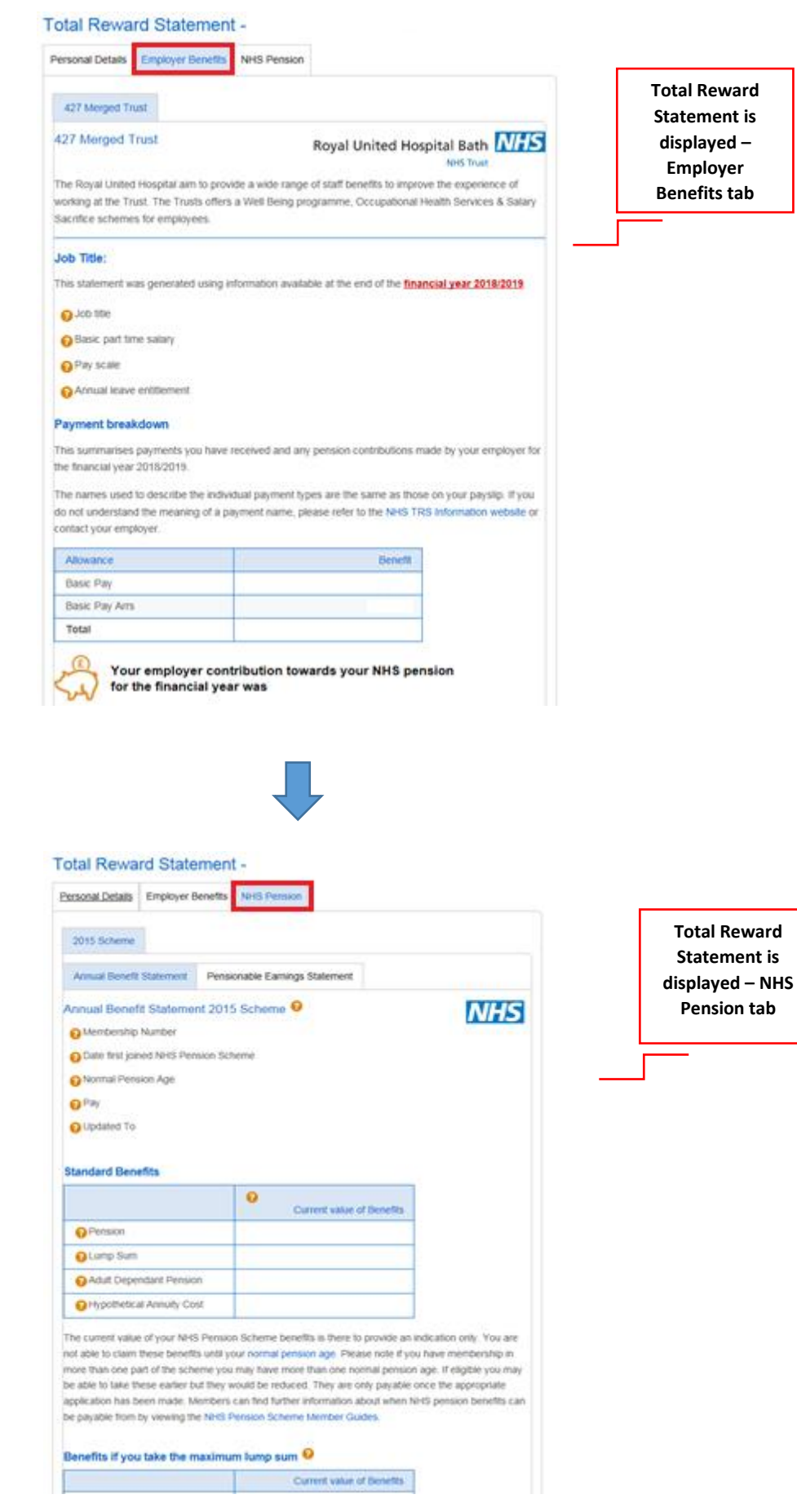

## STEP 3 – Need Help?

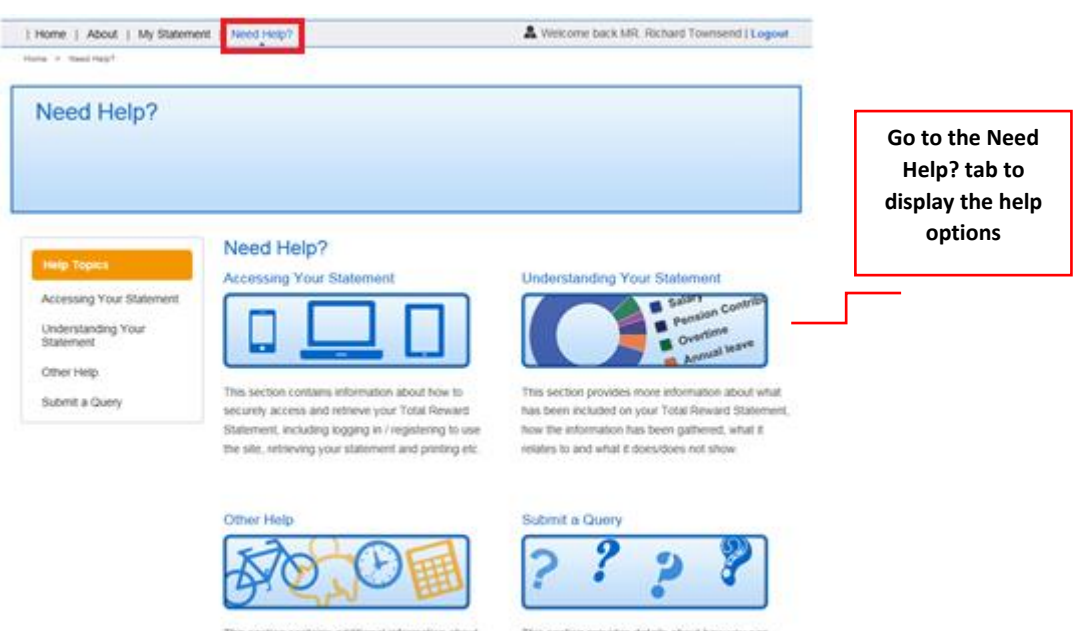

 $The section contains additional information about the section provides details about how you can  
the Total Renumber, this site, the NHS number of the number of elements. The number of elements is the number of elements and of the relations are determined by the number of elements. The number of elements are the number of elements are the number of elements. The number of elements are the number of elements are the number of elements. The number of elements are the number of elements are the number of elements. The number of elements are the number of elements are the number of elements. The number of elements are the number of elements are the number of elements. The number of elements are the number of elements are the number of elements. The number of elements are the number of elements are the number of elements. The number of elements are the number of elements are the number of elements. The number of elements are the number of elements are the number of elements. The number of elements are the number of elements are the number of elements. The number of elements are the number of elements are the number of elements.$